## **Drop Sql Server 2008 R2 Database**>>>CLICK HERE<<<

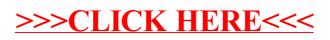